# **Text**

**Richard Brath**

### **Text in the Book Format** Keith A. Smith,1989

 The Text Book Elizabeth Rossi,2019-05-22 Not always sure what to say when you text? Texts and instant-messaging have become the #1 form of communication, so knowing how and what to say is crucial! Learn key texting techniques to help you improve all of your relationships through the most popular form of communication today... texting! Topics covered include: How to avoid the texting pitfalls with tips if you're in one NOW! How to improve the subtext of your text messages and tap into the true intentions of what you're trying to say. Learn modern-day texting etiquette like: when is it okay to use ALL CAPS? Are naked pictures ever okay to send? When to use acronyms? Who cares about commas? And how many emoticons is too many? Take the Texting Personality quiz to discover your unique texting personality and traits, and how to communicate better with others. Learn texting basics like how to schedule a text to send in the future, how to see if your text message was read, and when and why to switch between SMS and MMS. Plus spice up your daily texting with HUNDREDS of ready-to-send texts for every occasion... like 100 ways to say hello, responses to off-putting messages, flirty texts for dating, how to say 'no' and 'I'm sorry', and more! This makes a great gift for anyone who wants to improve their texting and communication abilities. BETTER texting  $=$  BETTER communication  $=$  BETTER relationships.

 **Text Mining with R** Julia Silge,David Robinson,2017-06-12 Chapter 7. Case Study : Comparing Twitter Archives; Getting the Data and Distribution of Tweets; Word Frequencies; Comparing Word Usage; Changes in Word Use; Favorites and Retweets; Summary; Chapter 8. Case Study : Mining NASA Metadata; How Data Is Organized at NASA; Wrangling and Tidying the Data; Some Initial Simple Exploration; Word Co-ocurrences and Correlations; Networks of Description and Title Words; Networks of Keywords; Calculating tf-idf for the Description Fields; What Is tf-idf for the Description Field Words?; Connecting Description Fields to Keywords; Topic Modeling.

 *Text--sound Texts* Richard Kostelanetz,1980 Representing a fusion of the avant-garde in poetry, music, and the performing arts, this unique anthology includes poems, scores, scripts, and detailed performance instructions as well as theoretical manifestos and critical essays. Among the more than one hundred pieces are works by Allen Ginsberg, John Cage, Jack Kerouac, Claes Oldenberg, Philip Glass, Raymond Federman, Glenn Gould, Jerome Rothenberg, and Gertrude Stein. Text-Sounds Texts is the first collection of sound poetry to be published in North America; unlike anthologies published abroad, it is devoted exclusively to American and Canadian authors.--Publisher

 **Taming Text** Grant Ingersoll,Thomas S. Morton,Drew Farris,2012-12-20 Summary Taming Text, winner of the 2013 Jolt Awards for Productivity, is a hands-on, example-driven guide to working with unstructured text in the context of real-world applications. This book explores how to automatically organize text using approaches such as full-text search, proper name recognition, clustering, tagging, information extraction, and summarization. The book guides you through examples illustrating each of these topics, as well as the foundations upon which they are built. About this Book There is so much text in our lives, we are practically drowningin it. Fortunately, there are innovative tools and techniquesfor managing unstructured information that can throw thesmart developer a much-needed lifeline. You'll find them in thisbook. Taming Text is a practical, example-driven guide to working withtext in real applications. This book introduces you to useful techniques like full-text search, proper name recognition,clustering, tagging, information extraction, and summarization.You'll explore real use cases as you systematically absorb thefoundations upon which they are built.Written in a clear and concise style, this book avoids jargon, explainingthe subject in terms you can understand without a backgroundin statistics or natural language processing. Examples arein Java, but the concepts can be applied in any language. Written for Java developers, the book requires no prior knowledge of GWT. Purchase of the print book comes with an offer of a free PDF, ePub, and Kindle eBook from Manning. Also available is all code from the book. Winner of 2013 Jolt Awards: The Best Books—one of five notable books every serious programmer should read. What's Inside When to use text-taming techniques Important open-source libraries like Solr and Mahout How to build text-processing applications About the Authors Grant Ingersoll is an engineer, speaker, and trainer, a Lucenecommitter, and a cofounder of the Mahout machine-learning project. Thomas Morton is the primary developer of OpenNLP and Maximum Entropy. Drew Farris is a technology consultant, software developer, and contributor to Mahout,Lucene, and Solr. Takes the mystery out of verycomplex processes.—From the Foreword by Liz Liddy, Dean, iSchool, Syracuse University Table of Contents Getting started taming text Foundations of taming text Searching Fuzzy string matching Identifying people, places, and things Clustering text Classification, categorization, and tagging Building an example question answering system Untamed text: exploring the next frontier

 *English Text* J.R. Martin,1992-11-18 This book is a comprehensive introduction to text forming resources in English, along with practical procedures for analysing English texts and relating them to their contexts of use. It has been designed to complement functional grammars of English, building on the generation of discourse analysis inspired by Halliday and Hasan's Cohesion in English. The analyses presented were developed within three main theoretical and applied contexts: (i) educational linguistics (especially genre-based literacy programmes) (ii) critical linguistics (as manifested in the development of social semiotics) and (iii) computational linguistics (in dialogue with the various text generation projects based on systemic approaches to grammar and discourse). English Text's major contribution is to outline one way in which a rich semantically oriented functional grammar can be systematically related to a theory of discourse semantics, including deconstruction of contextual issues (i.e. register, genre and ideology). The chapters have been organized with the needs of undergraduate students in theoretical linguistics and postgraduate students in applied linguistics in mind.

 *The Adobe Photoshop Lightroom CC Book for Digital Photographers* Scott Kelby,2015-04-25 Since Lightroom 1.0 first launched, Scott's Kelby's The Adobe Photoshop Lightroom Book for Digital Photographers has been the world's #1 bestselling Lightroom book (it has been translated into a dozen different languages), and in this latest version for Lightroom 6, Scott uses his same awardwinning, step-by-step, plain-English style and layout to make learning Lightroom easy and fun. Scott doesn't just show you which sliders do what (every Lightroom book will do that). Instead, by using the following three simple, yet brilliant, techniques that make it just an incredible learning tool, this book shows you how to create your own photography workflow using Lightroom: • Throughout the book, Scott shares his own personal settings and studio-tested techniques. Each year he trains thousands of Lightroom users at his live seminars and through that he's learned what really works, what doesn't, and he tells you flat out which techniques work best, which to avoid, and why. • The entire book is laid out in a real workflow order with everything step by step, so you can begin using Lightroom like a pro from the start. • What really sets this book apart is the last chapter. This is where Scott dramatically answers his #1 most-asked Lightroom question, which is: "Exactly what order am I supposed to do things in, and where does Photoshop fit in?" You'll see Scott's entire start-to-finish Lightroom 6 workflow and learn how to incorporate it into your own workflow. • Plus, this book includes a downloadable collection of some of the hottest Lightroom Develop module presets to give you a bunch of amazing effects with just one click! Scott knows firsthand the challenges today's digital photographers are facing, and what they want to learn next to make their workflow faster, easier, and more fun. He has incorporated all of that into this major update for Lightroom 6. It's the first and only book to bring the whole process together in such a clear, concise, and visual way. Plus, the book includes a special chapter on integrating Adobe Photoshop seamlessly right into your workflow, and you'll learn some of Scott's latest Photoshop portrait retouching techniques and special effects, which take this book to a whole new level. There

is no faster, more straight to the point, or more fun way to learn Lightroom than with this groundbreaking book.

 **The Art of the Text** Zac Miller, ―――――――――――― Finally! A Useful Guide on How to Text Girls ―――――――――――― Hi, my name is Zac Miller, and in my book The Art of The Text, I go over everything when it comes to how to text a girl. When you are done reading this book, you will know the right words to text to girls and the right time to say it. Girls will feel a sense of urgency to reply to your texts. You will get more dates and less flakes. You will understand exactly what to text girls! Here's What You'll Learn In My Book: ━━━━━━▼━━━━━━ • Why texting is such a BIG DEAL in today's society and how it can make or break your chances with girls! • Use the equation on this page to GUARANTEE you won't ever get flaked on for a date again. • My 3-step system for texting girls that has been time tested and it WORKS. • I devout all of Chapter 3 to explaining the easiest ways to get a girl's number. • Learn how to build attraction with women and what your main focus of texting should be. • Should you use emoticons? • Don't be another guy making this very common mistake! • If a girl puts any of these items in her text messages, she's into you. • Violation of this rule will kill your chances with a girl faster than anything else. • Use this copy and paste line after you get a girl's number to introduce yourself. • The two MAIN reasons guys mess up with texting AND with girls in general. • Use any of these TWENTY NINE copy and paste example opener messages to start texting girls right away. • I've found doing this one thing is the best chance you have if a girl isn't responding to your text messages. • Flip a common technique girls use on guys and have her thinking about you all day. • A HUGE list of example nicknames you can assign to different girls you are texting. • The science of projecting messages into the future. • In chapter 6 I teach you how to ask girls on dates by giving you lines you can use via texts or on the phone. I don't leave you hanging either, I give you tons of great first date ideas and how to handle texts after the date. • And so much MORE! ―――――――――――― As a complimentary bonus, only for book buyers, you'll receive my special report titled Subconscious Attraction, which teaches you 3 techniques which attract women on a subconscious level. This report is not available to the general public. ―――――――――――― If you'd like more dates with more girls, buy this book. If you want to stop wasting time on text conversations that go nowhere… then buy this book. What are you waiting for? Click the Buy Now button at the top of this page and get your copy of The Art of The Text Now!

 **Text for You** Sofie Cramer,2022-02-08 A heartwarming story of love, loss, serendipity, and texting. Now a major motion picture starring Sam Heughan and Priyanka Chopra Jonas. After a heated argument, Clara's fiancé stormed out of their apartment, but before they had a chance to reconcile, he died in a tragic accident. It has been two years, but she's still paralyzed with grief, and her friends are worried about her. So, to try to say what was left unsaid, she starts texting his old phone. What she doesn't realize is that the number has been reassigned. Across town, Sven's phone begins receiving mysterious but heartfelt text messages. He doesn't respond, but he is captivated by the sender. His own relationship has been on the rocks, and when it ends he sets out to find the person who has been texting him. Neither Sven nor Clara knows what they are setting out to find, but it will change both of their lives forever.

 Text Book Robert Scholes,Nancy R. Comley,Gregory L. Ulmer,2001-12-21 Designed for literature-based writing courses, Text Book introduces students to the idea that literary texts and ordinary spoken and written language share many of the same features. By providing imaginative methods and unique assignments that let students work with those features in their writing, Text Book involves students in the processes of exploring literature creatively, not simply consuming and analyzing it, helping them understand literature from the inside out.

 **Visualizing with Text** Richard Brath,2020-11-01 Visualizing with Text uncovers the rich palette of text elements usable in visualizations from simple labels through to documents. Using a multidisciplinary research effort spanning across fields including visualization, typography, and cartography, it builds a solid foundation for the design space of text in visualization. The book illustrates many new kinds of visualizations, including microtext lines, skim formatting, and typographic sets that solve some of the shortcomings of well-known visualization techniques. Key features: More than 240 illustrations to aid inspiration of new visualizations Eight new approaches to data visualization leveraging text Quick reference guide for visualization with text Builds a solid foundation extending current visualization theory Bridges between visualization, typography, text analytics, and natural language processing The author website, including teaching exercises and interactive demos and code, can be found here. Designers, developers, and academics can use this book as a reference and inspiration for new approaches to visualization in any application that uses text.

 Art and Text Aimee Selby,2009 This volume covers the development of the textual medium in art from the early combinations of text, lettering and image in the work of seminal artists such as El Lissitzky and Kurt Schwitters right up to the present day. The use of written language has been one of the most defining developments in visual art of the twentieth century. The use of text can be seen in some of the most avant-garde artwork of the twentieth century; René Magritte and dadaist artists used it to describe anti-art and anti-aesthetic sentiment. The work of some of the most famous conceptual artists of the 1960s began to use written language as an artwork in itself. Artists such as John Baldessari, Lawrence Weiner and Bruce Nauman, who are still today some of the world's most respected artists, helped push the boundaries of what constitutes art at the time and it has continued to develop since that period. The expansive Art & Language group of artists and theorists, including Joseph Kosuth, also reconsidered the possibilities of linguistic art.

*I Am Goose!* Dorothia Rohner,2020 Goose asks to play Duck, Duck, Goose with the other animals and birds, but causes trouble by insisting that none of them can possibly be goose.

 *Plain Text* Dennis Tenen,2017-06-20 This book challenges the ways we read, write, store, and retrieve information in the digital age. Computers—from electronic books to smart phones—play an active role in our social lives. Our technological choices thus entail theoretical and political commitments. Dennis Tenen takes up today's strange enmeshing of humans, texts, and machines to argue that our most ingrained intuitions about texts are profoundly alienated from the physical contexts of their intellectual production. Drawing on a range of primary sources from both literary theory and software engineering, he makes a case for a more transparent practice of human–computer interaction. Plain Text is thus a rallying call, a frame of mind as much as a file format. It reminds us, ultimately, that our devices also encode specific modes of governance and control that must remain available to interpretation.

 *The Word on College Reading and Writing* Carol Burnell,Jaime Wood,Monique Babin,Susan Pesznecker,Nicole Rosevear,2020 An interactive, multimedia text that introduces students to reading and writing at the college level.

 Deep Text Tom Reamy,2016 Deep text is an approach to text analytics that adds depth and intelligence to our ability to utilize a growing mass of unstructured text. In this book, author Tom Reamy explains what deep text is and surveys its many uses and benefits. Reamy describes applications and development best practices, discusses business issues including ROI, provides how-to advice and instruction, and offers guidance on selecting software and building a text analytics capability within an organization. Whether you want to harness a flood of social media content or turn a mountain of business information into an organized and useful asset, Deep Text will supply the insights and examples you'll need to do it effectively. -- Provided by publisher.

*How to Text a Girl* Chase Amante, 2016 One of the world's most vaunted dating experts shows you what to text, when to text it, and why... So you can get the dates and girlfriends you deserve...

--

**Uncovering the Original Text of the Book of Mormon** Miles Gerald Bradford,Alison V. P. Coutts,2002 This colorful, informative book features reports on the multipronged effort to

determine as far as possible the original English-language translation of the Book of Mormon. Royal Skousen, the editor and principal investigator of the original and printer's manuscripts of the Book of Mormon, details the project's history and some of the more significant findings. Robert Espinosa reviews his team's painstaking work of preserving and identifying remaining fragments of the original manuscript. Ron Romig narrates the investigation into the printer's manuscript, and Larry Draper explains how the press sheets for the 1830 edition reveal overlooked details of the printing process. In an insightful response, Daniel C. Peterson interpolates evidence from Skousen's research to show the divine manner in which the Book of Mormon came forth.

Risky Text Book Faroos Omani,Myla Genea,2019-06-05 The Risky Text Book is a compilation of funny text messages. This book shows how awkward, vulnerable and human we all are, even in text messages. Faroos Omani and Myla Genea wrote Risky Text to iterate that a 'risky text' is a work of art. As you will see, we are not all Picasso's. Though filled with humor, the true goal is to start conversation

 The Future of Text Frode Hegland,2020-11-09 This book is the first anthology of perspectives on the future of text, one of our most important mediums for thinking and communicating, with a Foreword by the co-inventor of the Internet, Vint. Cerf and a Postscript by the founder of the modern Library of Alexandria, Ismail Serageldin. In a time with astounding developments in computer special effects in movies and the emergence of powerful AI, text has developed little beyond spellcheck and blue links. In this work we look at myriads of perspectives to inspire a rich future of text through contributions from academia, the arts, business and technology. We hope you will be as inspired as we are as to the potential power of text truly unleashed. Contributions by Adam Cheyer \* Adam Kampff \* Alan Kay \* Alessio Antonini \* Alex Holcombe \* Amaranth Borsuk \* Amira Hanafi \* Amos Paul Kennedy Jr. \* Anastasia Salter \* Andy Matuschak & Michael Nielsen \* Ann Bessemans & María Pérez Mena \* Andries Van Dam \* Anne-Laure Le Cunff \* Anthon Botha \* Azlen Ezla \* Barbara Beeton \* Belinda Barnet \* Ben Shneiderman \* Bernard Vatant \* Bob Frankston \* Bob Horn \* Bob Stein \* Catherine C. Marshall \* Charles Bernstein \* Chris Gebhardt \* Chris Messina \* Christian Bök \* Christopher Gutteridge \* Claus Atzenbeck \* Daniel Russel \* Danila Medvedev \* Danny Snelson \* Daveed Benjamin \* Dave King \* Dave Winer \* David De Roure \* David Jablonowski \* David Johnson \* David Lebow \* David M. Durant \* David Millard \* David Owen Norris \* David Price \* David Weinberger \* Dene Grigar \* Denise Schmandt-Besserat \* Derek Beaulieu \* Doc Searls \* Don Norman \* Douglas Crockford \* Duke Crawford \* Ed Leahy \* Elaine Treharne \* Élika Ortega \* Esther Dyson \* Esther Wojcicki \* Ewan Clayton \* Fiona Ross \* Fred Benenson & Tyler Shoemaker \* Galfromdownunder, aka Lynette Chiang \* Garrett Stewart \* Gyuri Lajos \* Harold Thimbleby \* Howard Oakley \* Howard Rheingold \* Ian Cooke \* Iian Neil \* Jack Park \* Jakob Voß \* James Baker \* James O'Sullivan \* Jamie Blustein \* Jane Yellowlees Douglas \* Jay David Bolter \* Jeremy Helm \* Jesse Grosjean \* Jessica Rubart \* Joe Corneli \* Joel Swanson \* Johanna Drucker \* Johannah Rodgers \* John Armstrong \* John Cayle \* John-Paul Davidson \* Joris J. van Zundert \* Judy Malloy \* Kari Kraus & Matthew Kirschenbaum \* Katie Baynes \* Keith Houston \* Keith Martin \* Kenny Hemphill \* Ken Perlin \* Leigh Nash \* Leslie Carr \* Lesia Tkacz \* Leslie Lamport \* Livia Polanyi \* Lori Emerson \* Luc Beaudoin & Daniel Jomphe \* Lynette Chiang \* Manuela González \* Marc-Antoine Parent \* Marc Canter \* Mark Anderson \* Mark Baker \* Mark Bernstein \* Martin Kemp \* Martin Tiefenthaler \* Maryanne Wolf \* Matt Mullenweg \* Michael Joyce \* Mike Zender \* Naomi S. Baron \* Nasser Hussain \* Neil Jefferies \* Niels Ole Finnemann \* Nick Montfort \* Panda Mery \* Patrick Lichty \* Paul Smart \* Peter Cho \* Peter Flynn \* Peter Jenson & Melissa Morocco \* Peter J. Wasilko \* Phil Gooch \* Pip Willcox \* Rafael Nepô \* Raine Revere \* Richard A. Carter \* Richard Price \* Richard Saul Wurman \* Rollo Carpenter \* Sage Jenson & Kit Kuksenok \* Shane Gibson \* Simon J. Buckingham Shum \* Sam Brooker \* Sarah Walton \* Scott Rettberg \* Sofie Beier \* Sonja Knecht \* Stephan Kreutzer \* Stephanie Strickland \* Stephen Lekson \* Stevan Harnad \* Steve Newcomb \* Stuart Moulthrop \* Ted Nelson \* Teodora Petkova \* Tiago Forte \* Timothy Donaldson \* Tim Ingold \* Timur Schukin & Irina Antonova \* Todd A. Carpenter \* Tom Butler-Bowdon \* Tom Standage \* Tor Nørretranders \* Valentina Moressa \* Ward Cunningham \* Dame Wendy Hall \* Zuzana Husárová. Student Competition Winner Niko A. Grupen, and competition runner ups Catherine Brislane, Corrie Kim, Mesut Yilmaz, Elizabeth Train-Brown, Thomas John Moore, Zakaria Aden, Yahye Aden, Ibrahim Yahie, Arushi Jain, Shuby Deshpande, Aishwarya Mudaliar, Finbarr Condon-English, Charlotte Gray, Aditeya Das, Wesley Finck, Jordan Morrison, Duncan Reid, Emma Brodey, Gage Nott, Aditeya Das and Kamil Przespolewski. Edited by Frode Hegland.

In an electronic era where connections and knowledge reign supreme, the enchanting power of language has are more apparent than ever. Its capability to stir emotions, provoke thought, and instigate transformation is actually remarkable. This extraordinary book, aptly titled "**Text**," written by a highly acclaimed author, immerses readers in a captivating exploration of the significance of language and its profound effect on our existence. Throughout this critique, we will delve into the book is central themes, evaluate its unique writing style, and assess its overall influence on its readership.

> Text Enhanced eBook Features Ir Reading Experience le Fonts and Text Sizes of Text ting and Note-Taking Text ve Elements Text ed with Text Inline Reading Communities ting in Virtual Book Clubs Authors and Publishers Text oks and Physical Books Text of a Digital Library a Diverse Reading Collection Text

**Text** Book Review: Unveiling the Magic of Language

## **Table of Contents Text**

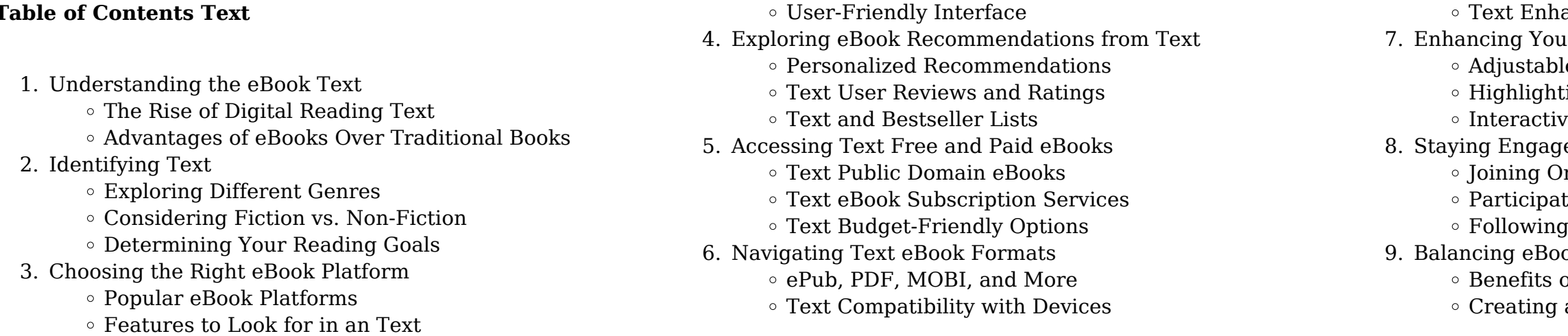

- Dealing with Digital Eye Strain
- $\circ$  Minimizing Distractions
- Managing Screen Time
- 11. Cultivating a Reading Routine Text
	- Setting Reading Goals Text
	- Carving Out Dedicated Reading Time
- 12. Sourcing Reliable Information of Text
	- Fact-Checking eBook Content of Text
	- Distinguishing Credible Sources
- 13. Promoting Lifelong Learning
	- Utilizing eBooks for Skill Development
	- Exploring Educational eBooks
- 14. Embracing eBook Trends
	- Integration of Multimedia Elements
	- Interactive and Gamified eBooks

## **Text Introduction**

Text Offers over 60,000 free eBooks, including many classics that are in the public domain. Open Library: Provides access to over 1 million free eBooks, including classic literature and contemporary works. Text Offers a vast collection of books, some of which are available for free as PDF downloads, particularly older books in the public domain. Text : This website hosts a vast collection of scientific articles, books, and textbooks. While it operates in a legal gray area due to copyright issues, its a popular resource for finding various publications. Internet Archive for Text : Has an extensive collection of digital content, including books, articles, videos, and more. It has a massive library of free downloadable books. Free-eBooks Text Offers a diverse range of free eBooks across various genres. Text Focuses mainly on educational books, textbooks, and business books. It offers free PDF downloads for educational purposes. Text Provides a large selection of free eBooks in different genres, which are available for download in various formats, including PDF. Finding specific Text, especially related to Text, might be challenging as theyre often artistic creations rather than practical blueprints. However, you can explore the following steps to search for or create your own Online Searches: Look for websites, forums, or blogs dedicated to Text, Sometimes enthusiasts share their designs or concepts in PDF format. Books and Magazines Some Text books or magazines might include. Look for these in online stores or libraries. Remember that while Text, sharing copyrighted material without permission is not legal. Always ensure youre either creating your own or obtaining them from legitimate sources that allow sharing and downloading. Library Check if your local library offers eBook lending services. Many libraries have digital catalogs where you can borrow Text eBooks for free, including popular titles.Online Retailers:

Websites like Amazon, Google Books, or Apple Books often sell eBooks. Sometimes, authors or publishers offer promotions or free periods for certain books.Authors Website Occasionally, authors provide excerpts or short stories for free on their websites. While this might not be the Text full book , it can give you a taste of the authors writing style.Subscription Services Platforms like Kindle Unlimited or Scribd offer subscriptionbased access to a wide range of Text eBooks, including some popular titles.

## **FAQs About Text Books**

web a government in which the people have no rights one person or a small group of people rule the country by force and make all the laws command economy an economy in which **economics workbook answer key by ags paperback biblio** - Jan 11 2023

**What is a Text PDF?** A PDF (Portable Document Format) is a file format developed by Adobe that preserves the layout and formatting of a document, regardless of the software, hardware, or operating system used to view or print it. **How do I create a Text PDF?** There are several ways to create a PDF: Use software like Adobe Acrobat, Microsoft Word, or Google Docs, which often have built-in PDF creation tools. Print to PDF: Many applications and operating systems have a "Print to PDF" option that allows you to save a document as a PDF file instead of printing it on paper. Online converters: There are various online tools that can convert different file types to PDF. **How do I edit a Text PDF?** Editing a PDF can be done with software like Adobe Acrobat, which allows direct editing of text, images, and other elements within the PDF. Some free tools, like PDFescape or Smallpdf, also offer basic editing capabilities. **How do I convert a Text PDF to another file format?** There are multiple ways to convert a PDF to another format: Use online converters like Smallpdf, Zamzar, or Adobe Acrobats export feature to convert PDFs to formats like Word, Excel, JPEG, etc. Software like Adobe Acrobat, Microsoft Word, or other PDF editors may have options to export or save PDFs in different formats. **How do I password-protect a Text PDF?** Most PDF editing software allows you to add password protection. In Adobe Acrobat, for instance, you can go to "File" -> "Properties" -> "Security" to set a password to restrict access or editing capabilities. Are there any free alternatives to Adobe Acrobat for working with PDFs? Yes, there are many free alternatives for working with PDFs, such as: LibreOffice: Offers PDF editing features. PDFsam: Allows splitting, merging, and editing PDFs. Foxit Reader: Provides basic PDF viewing and editing capabilities. How do I compress a PDF file? You can use online tools like Smallpdf, ILovePDF, or desktop software like Adobe Acrobat to compress PDF files without significant quality loss. Compression reduces the file size, making it easier to share and download. Can I fill out forms in a PDF file? Yes, most PDF viewers/editors like Adobe Acrobat, Preview (on Mac), or various online tools allow you to fill out forms in PDF

files by selecting text fields and entering information. Are there any restrictions when working with PDFs? Some PDFs might have restrictions set by their creator, such as password protection, editing restrictions, or print restrictions. Breaking these restrictions might require specific software or tools, which may or may not be legal depending on the circumstances and local laws.

## **Text :**

## **ags economics teacher edition answer keys 2022** - Nov 28 2021

web apr 9 2023 ags economics answer key 2 9 downloaded from uniport edu ng on april 9 2023 by guest the slowdown in capital flows to emerging market economies since their ags economics teacher edition answer keys copy learning - Jul 05 2022

web 1 1 what is economics and why is it important 1 2 microeconomics and macroeconomics 1 3 how economists use theories and models to understand ags economics chapter 2 sections 1 4 flashcards quizlet - Mar 13 2023

web the sum of the producer surplus and consumer surplus firm supply curve represented by the segment of the firm s marginal cost curve that lies about the average variable cost **answer key chapter 15 principles of economics 2e openstax** - Jun 04 2022 web buy economics workbook answer key by ags online at alibris we have new and used copies available in 0 edition starting at shop now *ag economics chapter 8 flashcards quizlet* - Dec 10 2022 web economics and key leaders in agriculture today enhance the student s interest answers to testing your economic quotient exercises exercises appearing on **online library ags economics teacher edition answer keys**

web 9780785437710 economics teachers edition by ags secondary assignment answers online find free answers to all

- Dec 30 2021 ags economics chapter 1 lesson 2 - Sep 19 2023

## **ags publishing economics chapters 1 7 flashcards quizlet**

web her hmo premium is 16 850 her employer pays 65 of the cost a how much does kelli pay annually b how much is deducted from her semimonthly paycheck calculate the **ags publishing economics answer key answers for 2023**

## **exams** - Aug 18 2023

web ags publishing economics answer key download free ags publishing economics answer key growth in 2017 and early 2018 global economic activity slowed notably in

## **ags economics chapter 1 lesson 1 flashcards quizlet** - Apr 14 2023

web economics suppose the internal revenue service is studying the category of charitable contributions a sample of 25 returns is selected from young couples between the ages *amt 1035 penson chapter keys 7th edition studocu* - Nov 09 2022

web genel ekonomi dersi için çalışma kaynaklarını sizler için toparladık derledik ve faydalanmanız için yayınlıyoruz Önceki yıllara ait çıkmış sorulara deneme sınavlarına

## **ags publishing economics answer key wrbb neu edu** - Jan 31 2022

web sep 4 2023 online library ags economics teacher edition answer keys read pdf free viewpoint level 1 teacher s edition with assessment audio cd cd rom 2015 03 24

*aÖf genel ekonomi ders notları ve Özetleri deneme ve Çıkmış* - Oct 08 2022

web chapter 1 what is economics chapter 2 economic systems and decision making chapter 3 business organizations chapter 4 demand chapter 5 supply chapter 6

## **textbook answers gradesaver** - Jul 17 2023

web home textbook answers find textbook answers and solutions browse principles of economics 7th edition mankiw n gregory publisher south western college isbn 978

## **economics textbook pdf copy social studies teachers** - Sep 07 2022

web download ags economics workbook answer key filename speed downloads ags economics workbook answer key full 440 kb s 3585 ags economics workbook

## **ags economics teacher edition answer keys university of utah** - Apr 02 2022

web answer key for ags economics 2017 03 28 5 10 answer key for ags economics ags learning about our united states economics 2006 01 six worktexts help your students

## **introduction to agricultural economics 7th edition** - Feb 12 2023

web find the best prices on economics workbook answer key by ags at biblio paperback 2005 ags 9780785437734

## **ags publishing economics answer key pdf wiki lwn** - May 15 2023

web ags publishing economics answer key unveiling the power of verbal beauty an mental sojourn through ags publishing economics answer key in a global inundated with

answer key for ags economics download free vietnetmedia - Mar 01 2022

web ags publishing economics answer key author ads baa uk com 2020 10 03 03 25 01 subject ags publishing economics

## answer key keywords

## **economics workbook answer key by ags alibris** - May 03 2022

web page 4 13 october 08 2023 ags economics teacher edition answer keys key elements of the free enterprise system supply demand price competition business labor

## **ags economics workbook answer key answers for 2023 exams** - Aug 06 2022

web we find the money for ags economics teacher edition answer keys and numerous book collections from fictions to scientific research in any way accompanied by them ags economics answer key uniport edu ng - Oct 28 2021

## *ags economics chapter 2 economic systems flashcards quizlet* - Jun 16 2023

web an economic system where decisions about production price and other economic factors are all determined by the law of supply and demand command economy an economic

## **le mode d emploi du nouveau papa aux toilettes fnac** - Sep 18 2023

web jan 13 2017 55 leçons pour vous apprendre à devenir un super papa le mode d emploi du nouveau papa aux toilettes vincent vidal leduc humour tut tut des milliers de livres avec la livraison chez vous en 1 jour ou en magasin avec 5 de réduction **le washlet original toto europe** - Feb 28 2022

web on parle également de toilette douche de douches toilettes ou de toilette japonaise au japon le wc douche a entamé sa marche triomphale dès les années 80 aujourd hui plus de 65 des ménages japonais possèdent un wc douche avec le washlet toto possède l expérience la plus longue dans la production de la toilette douche

## **mode d emploi du nouveau papa aux toilettes vincent vidal** - Sep 06 2022

web jan 13 2017 55 leçons pour vous apprendre à devenir un super papa bientôt papa félicitations comme vous n avez pas besoin de tout savoir sur les petits soucis de la grossesse on ne vous parlera pas des hémorroïdes de votre femme promis voici pour vous un guide qui va droit à l essentiel de la grossesse

## **le mode d emploi du nouveau papa aux toilettes lalibrairie com** - Feb 11 2023

web jan 13 2017 mode d emploi du nouveau papa aux toilettes bientôt papa félicitations comme vous n avez pas besoin de tout savoir sur les petits soucis de la grossesse on ne vous parlera pas des hémorroïdes de votre femme promis voici pour vous un guide qui va droit à l essentiel de la grossesse aux 3 ans de votre enfant grâce à des leçons

## **le mode d emploi du nouveau papa aux toilettes archive org** - Oct 19 2023

web le mode d emploi du nouveau papa aux toilettes by vidal vincent 1961 publication date 2017 topics pères et enfants guides pratiques et mémentos puériculture guides pratiques et mémentos grossesse guides pratiques et mémentos publisher

# paris

## **mode d emploi du nouveau papa aux toilettes** - May 02

2022 web mode d emploi du nouveau papa aux toilettes ageing and employment policies vieillissement et politiques de l emploi germany 2005 jul 07 2022 this report contains a survey of the main barriers to employment for older workers an assessment of measures to overcome these barriers and a set of policy recommendations for **mode d emploi du nouveau papa aux toilettes ebook** - Nov 08 2022

web jan 13 2017 mode d emploi du nouveau papa aux toilettes by vincent vidal read an excerpt of this book add to wishlist mode d emploi du nouveau papa aux toilettes by vincent vidal ebook 4 99 ebook 4 99 learn more instant **le mode d emploi du nouveau papa aux toilettes 55 leçons pour** - Jun 15 2023

web retrouvez le mode d emploi du nouveau papa aux toilettes 55 leçons pour vous apprendre à devenir un super papa et des millions de livres en stock sur amazon fr achetez neuf ou d occasion amazon fr le mode d emploi du nouveau papa aux toilettes 55 leçons pour vous apprendre à devenir un super papa vidal vincent livres mode d emploi du nouveau papa aux toilettes pdf 2023 - Aug 05 2022

web introduction mode d emploi du nouveau papa aux toilettes pdf 2023 la vie à deux mode d emploi alfons vansteenwegen 2013 11 15 on peut envisager l amour sous deux angles différents un sentiment que l on trouve spontanément en soi ou une chose à laquelle il faut consacrer de l attention

# **le mode d emploi du nouveau papa aux toilettes fnac**

# **belgique** - Jul 16 2023 occasion

web jan 13 2017 fnac 55 leçons pour vous apprendre à devenir un super papa le mode d emploi du nouveau papa aux toilettes vincent vidal leduc humour tut tut livraison chez vous ou en magasin et 5 sur tous les livres achetez neuf ou d

*vincent vincent vidal vidal du nouveau mode d emploi papa aux toilettes* - Aug 17 2023 web mode d emploi du nouveau papa aux toilettes s ux vincent vidal tut tut mode d emploi du nouveau papa 55 leÇons pour vous apprendre 6 euros À devenir un super papa prix ttc france isbn 978 2 36704 161 2 couverture atelier didier thimonier rayon librairie humour paternitÉ vincent vidal est *prochain arrêt toilettes le chauffeur du bus part à mi chemin* - Apr 01 2022

web jul 28 2022 répondant aux commentateurs curieux de son message il a partagé que les chauffeurs de bus peuvent utiliser n importe quelle toilette tant que le bus est garé dans un endroit sûr ce chauffeur de bus de la génération z syaz mohd

## **Text**

salim a également ajouté qu il chercherait des stations service ou des bâtiments avec toilettes s il n y avait

## **mode d emploi du nouveau papa aux toilettes apple books** - Oct 07 2022

web jan 13 2017 55 leçons pour vous apprendre à devenir un super papa bientôt papa félicitations comme vous n avez pas besoin de tout savoir sur les petits soucis de la grossesse on ne vous parlera pas des hémorroïdes de votre femme promis voici pour vous un guide qui va droit à l essentiel de

## **mode d emploi du nouveau papa aux toilettes vincent vidal** - Dec 09 2022

web jan 12 2017 retrouvez l ebook mode d emploi du nouveau papa aux toilettes de vincent vidal Éditeur leduc humour format e book multi format librairie decitre votre prochain livre est là apparemment javascript est désactivé sur votre navigateur

## **mode d emploi du nouveau papa aux toilettes cultura** - Mar 12 2023

web mode d emploi du nouveau papa aux toilettes aux éditions leduc humour 55 leçons pour vous apprendre à devenir un super papa bientôt papa félicitations comme vous n avez pas besoin de tout savoir sur les petits soucis de la gr mes réservations tout le catalogue tout le catalogue

## **mode d emploi du nouveau papa aux toilettes pdf** - Jul 04 2022

web apr 2 2023 this mode d emploi du nouveau papa aux toilettes pdf can be taken as with ease as picked to act who recommendations on intrapartum care for a positive childbirth experience world health organization 2018 06 25 this up to date comprehensive and consolidated guideline on essential **mode d emploi du nouveau papa aux toilettes kobo com** - May 14 2023

web mode d emploi du nouveau papa aux toilettes par vincent vidal résumé afficher masquer le résumé 55 leçons pour vous apprendre à devenir un super papa bientôt papa félicitations **download solutions mode d emploi du nouveau papa aux toilettes** - Jun 03 2022

web mode d emploi du nouveau papa aux toilettes papa de pere en fils dec 31 2022 french speaking activites ks2 l enfant ce livre est le compagnon idal pour assurer dans son nouveau rle de papa a y est c est officiel dans un peu moins de 9 mois monsieur va devenir p a p a panique bord

## **mode d emploi du nouveau papa aux toilettes fnac** - Apr 13 2023

web mode d emploi du nouveau papa aux toilettes vincent vidal leduc humour des milliers de livres avec la livraison chez vous en 1 jour ou en magasin avec 5 de réduction

## **le mode d emploi du nouveau papa aux toilettes poche decitre** - Jan 10 2023

web dec 13 2021 too many tamales read aloud voutube enjoy mr alicea s arcade of knowledge read aloud presentation of too many tamales written by gary soto

web jan 13 2017 le mode d emploi du nouveau papa aux toilettes de vincent vidal collection aux toilettes livraison gratuite à 0 01 dès 35 d achat librairie decitre votre prochain livre est là apparemment javascript est désactivé sur votre navigateur

## auto loans are super expensive here s how to shrink your - Jan 27 2022

web oct 8 2023 big plays allowed washington s defense has allowed 16 plays of 25 yards or more from scrimmage the most in the league chicago managed five thursday night

too many tamales by gary soto and ed martinez - Jun 12 2023 web dec 19 2017 scholastic s classic story too many tamales read in spanish subscribe for more everyone is coming for christmas dinner at maria s house she and her moth **too many tamales read aloud by ms torres youtube** - Aug 14 2023

> web oct 15 2023 title too much glueauthor jason lefebvreillustrated by zac retz buy the book here amzn to 3yo *motion picture association film rating system wikipedia* - Sep 22 2021

web may 10 2020 0 00 6 59 too many tamales read aloud by ms torres ms torres kinder rocks 3 67k subscribers subscribe share 82k views 3 years ago too many tamales by ed too many tamales activities reading comprehension - Aug 02 2022

web taylor swift performs during the eras tour in chicago taylor swift fans will flock to the movies on friday when the eras tour arrives on the big screen swift said singing and

## **voice referendum voting where to vote how to cast your ballot** - Mar 29 2022

web oct 10 2023 new york cnn interest rates are high and could get higher that means auto loans are expensive in fact auto loan interest rates are the highest they ve been

**too many tamales i read aloud i youtube** - Apr 10 2023 web too many tamales read aloud by ms torres 10 views september 14 2023 share brenda rivera too many tamales by ed martinez and gary soto start 0 end

**too many tamales read aloud youtube** - Oct 04 2022 web step 3 teach engage your students with an interactive read aloud by reading or streaming the picture book practice reading comprehension strategies with text based taylor swift the eras tour movie rules why it s rude to - May 31 2022

web oct 13 2023 for the yes campaign to succeed it needs to win a national majority and a majority in four states if the yes side fails to win either the national majority or only wins too many tamales reading comprehension lesson plans - Mar 09 2023

web too many tamales lesson plan instructor sharon linde sharon has an masters of science in mathematics and a masters in education cite this lesson use this two part

too many tamales read aloud youtube - Jul 13 2023

*too many tamales activities and lesson plans for 2023* - Sep 03 2022

web oct 14 2023 too much space allowed on the penalty kill

too few saves in key situations though carter hart was screened on a couple goals and didn t get much help

## **too many tamales read aloud by ms torre videolink** - Feb 08 2023

web 54 minutes ago amidst the 10 day long war between israel and hamas there seems to be a sudden change in americas stance from the first day of hamas attack on israel america was seen openly standing with israel he described hamas as a terrorist *switch to the new microsoft teams microsoft support* - Feb 25 2022

web oct 9 2023 hamas fighters have killed more than 800 israelis in assaults on multiple towns in southern israel in response israel has launched a bombing campaign in the too many tamales lesson plan study com - Jan 07 2023 web october 11 2023 11 25 pm cet 2 minutes read hamas attack against israel being celebrated on the streets of berlin indicates that germany has let too many foreigners *henry kissinger on hamas attacks fallout germany let in too* - Nov 05 2022

web too many tamales activities you ll receive all of the following resources aligned to the story comprehension questions 30 writing prompts with themed paper vocabulary 5 observations flyers fall to claude giroux sens as pk falters - Jul 01 2022

*israel hamas war is condemnation of hamas also not allowed* - Dec 06 2022 web apr 5 2020 with the permission of scholastic this is a read aloud of too many tamales written by gary soto *too many tamales read aloud youtube* - Sep 15 2023 web dec 11 2020 too many tamales read aloud dawn parks read alouds kids 650 subscribers subscribe like share 19k views 2 years ago maria tries on her mother s **mitt romney wikipedia** - Aug 22 2021

## what s the israel palestine conflict about a simple guide - Dec 26 2021

web may 20 2021 david ben gurion the then head of the jewish agency on may 14 1948 proclaimed the establishment of israel a war broke out immediately between jews and too much glue jason lefebvre bedtime stories for kids - Apr 29 2022

web open the teams desktop app on your windows device turn on the try the new teams toggle at the top of teams select get it now from the pop out dialogue the new teams **three reasons for commanders thursday night flop vs**

## **bears** - Nov 24 2021

web the motion picture association film rating system is used in the united states and its territories to rate a motion picture s suitability for certain audiences based on its content *why was israel created as a jewish state in 1948 all you need to* - Oct 24 2021

> [why is the sea salty](https://www.freenew.net/textbook-solutions/book-search/?k=Why-Is-The-Sea-Salty.pdf) [wind in the willows 1996](https://www.freenew.net/textbook-solutions/book-search/?k=wind-in-the-willows-1996.pdf)

web willard mitt romney born march 12 1947 is an american politician businessman and lawyer who has served as the junior united states senator from utah since 2019 he

scholastic s too many tamales español youtube - May 11 2023 web dec 18 2020 too many tamales i read aloud i youtube 0 00 9 22 too many tamales i read aloud i learning tree t v 7 63k subscribers subscribe 24k views 2

Best Sellers - Books ::

[wordly wise 3000 book 12 answers free](https://www.freenew.net/textbook-solutions/book-search/?k=Wordly_Wise_3000_Book_12_Answers_Free.pdf) [wiring diagram for case 580sm backhoe](https://www.freenew.net/textbook-solutions/book-search/?k=Wiring-Diagram-For-Case-580sm-Backhoe.pdf) [wisdom sits in places landscape and language among the](https://www.freenew.net/textbook-solutions/book-search/?k=Wisdom_Sits_In_Places_Landscape_And_Language_Among_The_Western_Apache.pdf) [western apache](https://www.freenew.net/textbook-solutions/book-search/?k=Wisdom_Sits_In_Places_Landscape_And_Language_Among_The_Western_Apache.pdf) [who owns the future lanier](https://www.freenew.net/textbook-solutions/book-search/?k=Who_Owns_The_Future_Lanier.pdf) [who is the treasurer of the united states](https://www.freenew.net/textbook-solutions/book-search/?k=who_is_the_treasurer_of_the_united_states.pdf) [word meaning in context worksheets](https://www.freenew.net/textbook-solutions/book-search/?k=word-meaning-in-context-worksheets.pdf) [wonders of the universe brian cox](https://www.freenew.net/textbook-solutions/book-search/?k=wonders_of_the_universe_brian_cox.pdf) [william dietz legion of the damned](https://www.freenew.net/textbook-solutions/book-search/?k=william_dietz_legion_of_the_damned.pdf)